## **El Arbol de directorios de un sistema GNU/Linux**

Existe un estandar, el "Estándar de jerarquía de ficheros" (FHS - Filesystem Hierarchy Standard) que intenta definir unas bases, para que tanto los programas del sistema, como los usuarios y administradores, sepan donde encontrar lo que buscan. Este estandar se encuentra en su versión 2.3 y el documento del mismo se puede encontrar en su totalidad en esta dirección:

http://www.pathname.com/fhs/pub/fhs-2.3.html. Se recomienda su lectura a los deseen profundizar en el tema.

Este estandard esta mantenido por la 'Free Standards Group', una organización sin fines de lucro constituida por compañías de hardware y software como AMD, Computer Associates, Debian, Dell, Fujitsu, Google, HP, IBM, Intel, MySQL, NEC, Novell, Red Flag, Red Hat, Sun Microsystems, Veritas y otros muchos. La mayoría de las distribuciones de Linux, inclusive las que forman parte de Free Software Standards, no aplican de forma estricta y al 100% el estándar, aunque las diferencias son mínimas.

Existen dos tipos de distinciones cuando hablamos del tipo de contenido de un directorio: Estáticos/dinámicos y compartibles/no compartibles.

Estáticos: Contiene binarios, bibliotecas, documentación y otros ficheros que no cambian sin intervención del administrador. Pueden estar en dispositivos de solo lectura (read-only) y no necesitan que se hagan copias de seguridad tan a menudo como con ficheros dinámicos

Dinámicos: Contiene ficheros que no son estáticos Deben de encontrase en dispositivos de lectura-escritura (read-write). Necesitan que se hagan copias de seguridad a menudo

Compartibles: Contiene ficheros que se pueden encontrar en un ordenador y utilizarse en otro

No compartibles: Contiene ficheros que no son compartibles

A continuación tenéis algunos ejemplos para aclarar ideas:

Estáticos: /bin, /sbin, /opt, /boot, /usr/bin

Dinámicos: /var/mail, /var/spool, /var/run, /var/lock, /home

Compartibles: /usr/bin, /opt

No compartibles: /etc, /boot, /var/run, /var/lock

Todos los ficheros y directorios aparecen debajo del directorio raíz «/» (El equivalente en el mundo Unix al C:\ de Windows) aunque se encuentren en discos/dispositivos distintos. En Linux/Unix no existen letras de discos (C:, D:, etc) Los dispositivos se 'montan' (empiezan a formar parte) del árbol de directorios del sistema, pero esto lo explicaremos en otra ocasión.

A continuación tenéis una lista con los directorios mas importantes del sistema y para que se usan. Para acceder a los mismos podéis usar el comando cd 'nombre del directorio'. Para ver el contenido de los mismos podéis usar el comando ls -l 'nombre del directorio'.

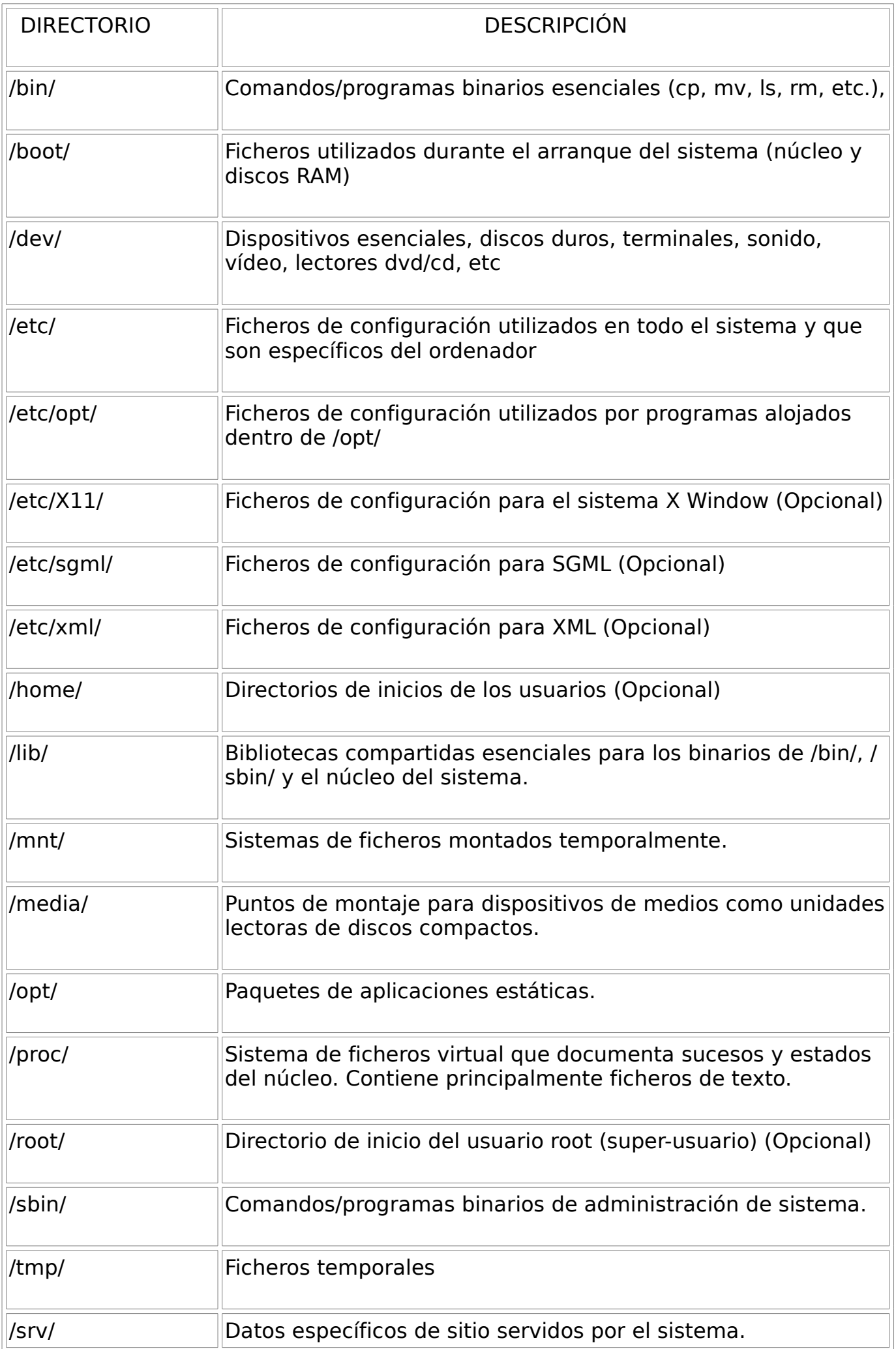

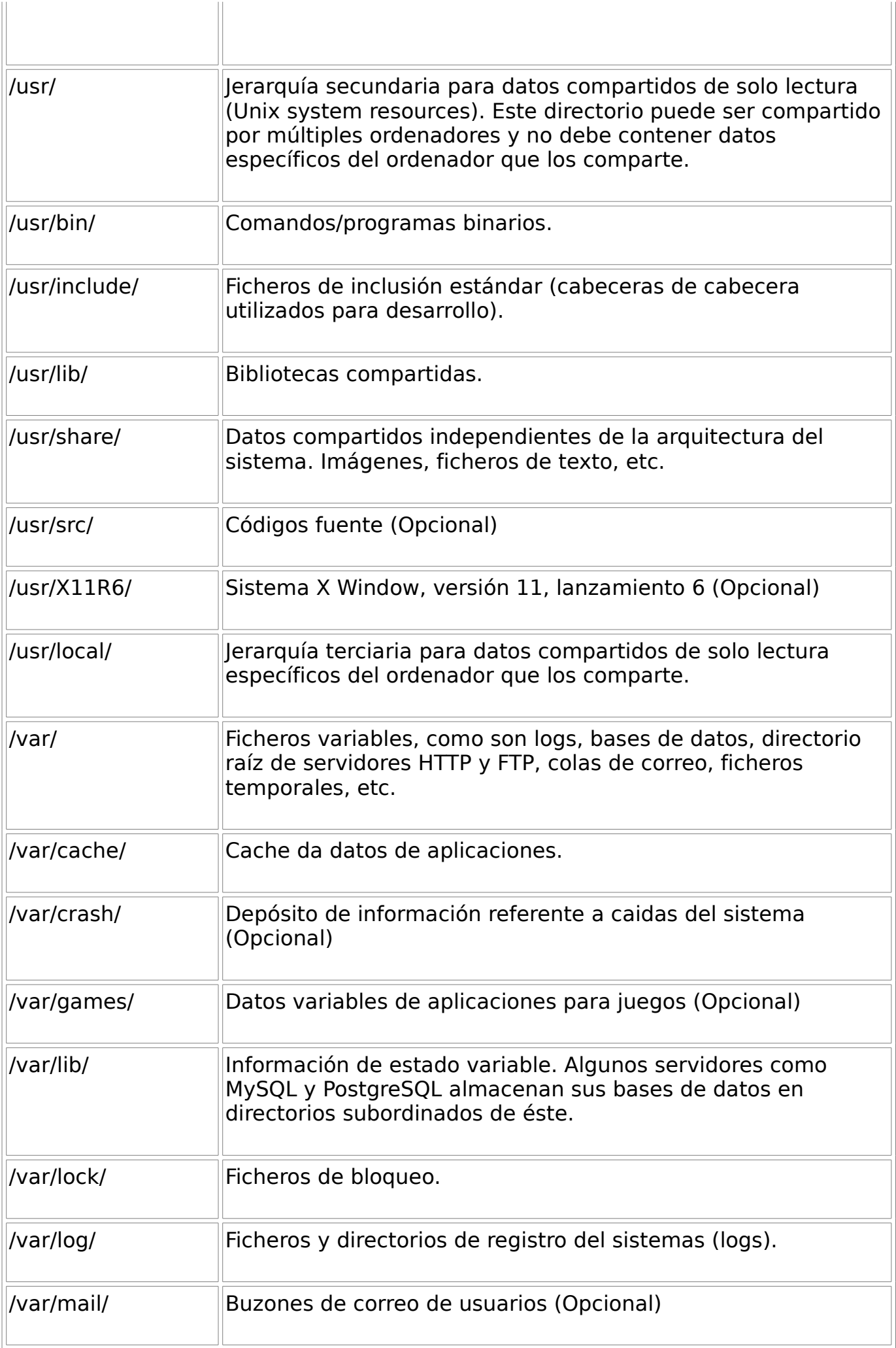

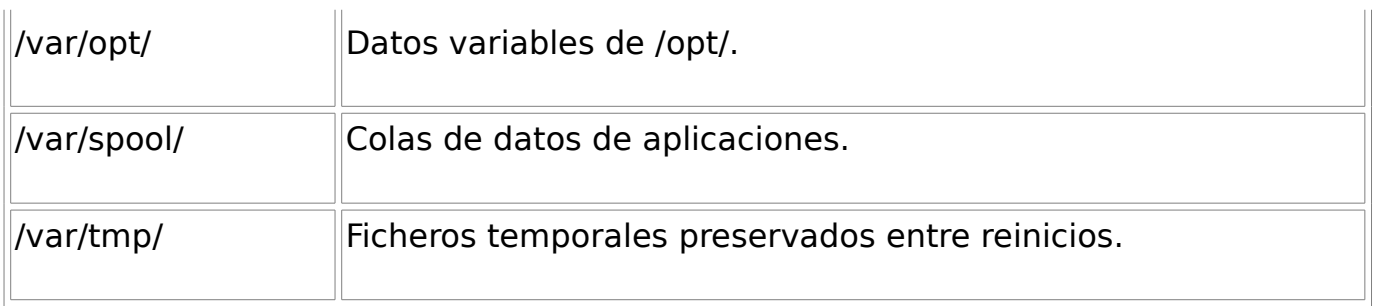